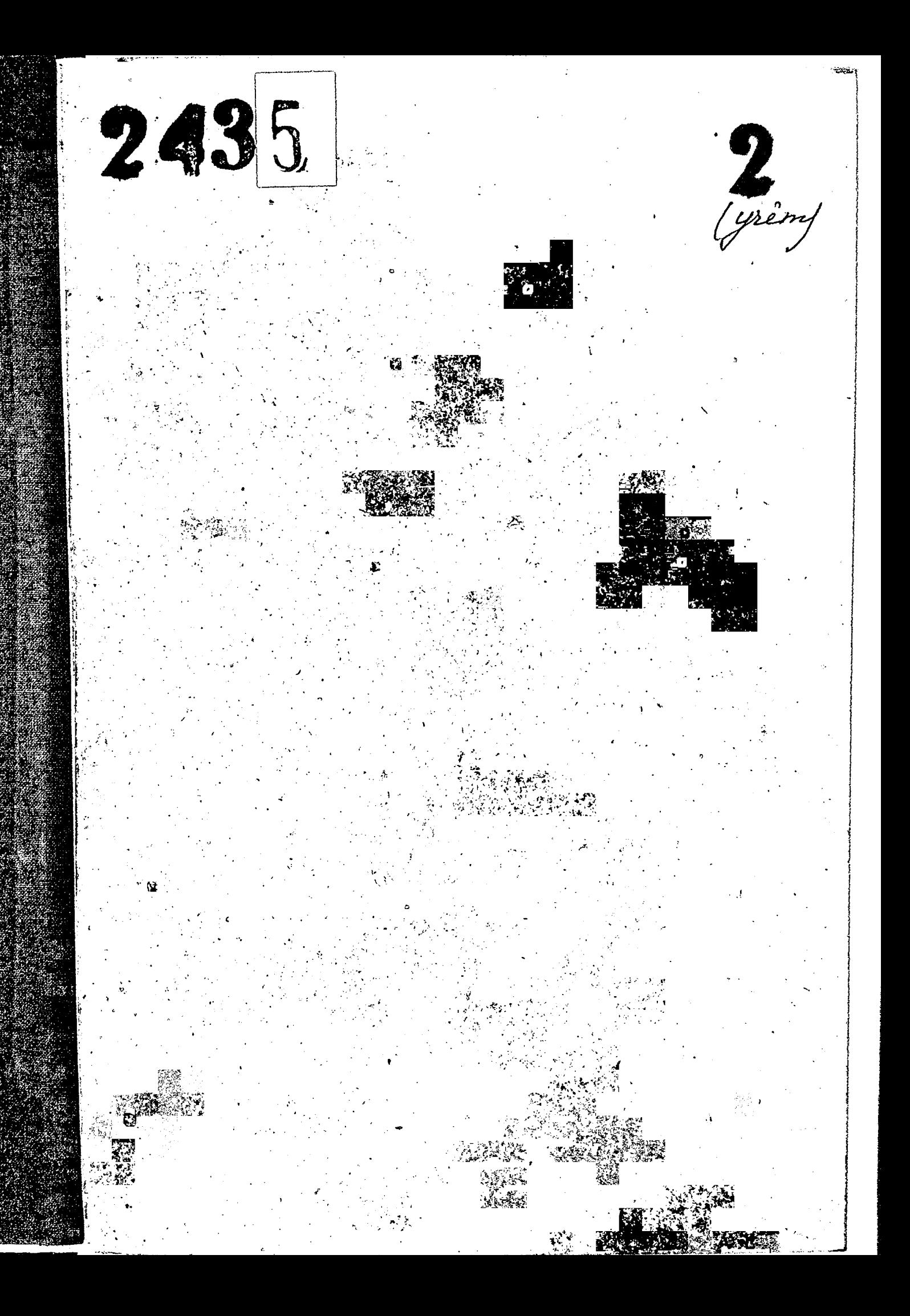

ЗАПОРОЖСКИЙ ОБЛАСТНОЙ ГОСУДАРСТВЕННЫЙ АРХИВ

Fo peer N 18" NO" OUIL Pasoero Creasuaus (000)

San op our me op Arcepso en you Mummerepapa Mores 1454. Outgas Pasorro enasuerus

 $\Phi$  OHA  $\Re \gamma \cdot 2435$ 

Инвентарная опись  $\alpha$ 

части фонда Название

clurnas gan

Kpanne ronu Marepuanor (952-1957)

## ORECL HEN M HPYPWX MATEPLANCE (3 S

 $\mathbb{R}$ 

 $\sum_{i=1}^{n}$ 

÷

نغ

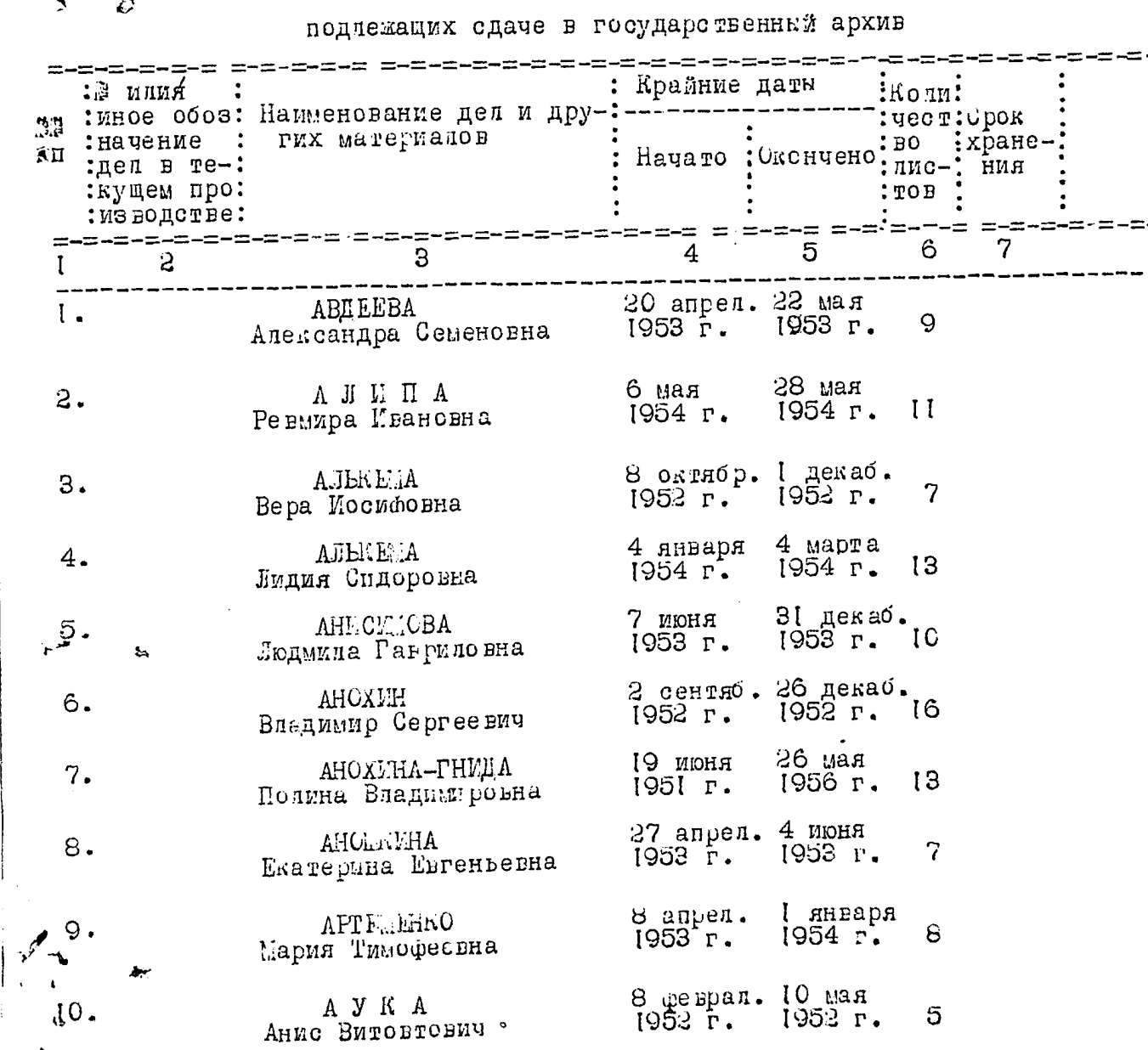

 $\langle \hat{\mathbf{s}}_i \rangle$ 

⋅~ ļ, j

ŧ  $\ddot{\phantom{a}}$ 

> $\mathbf{I}$  $\overline{\mathbf{r}}$

> > -1

ik.<br>K

 $\hat{\mathbf{Q}}$ 

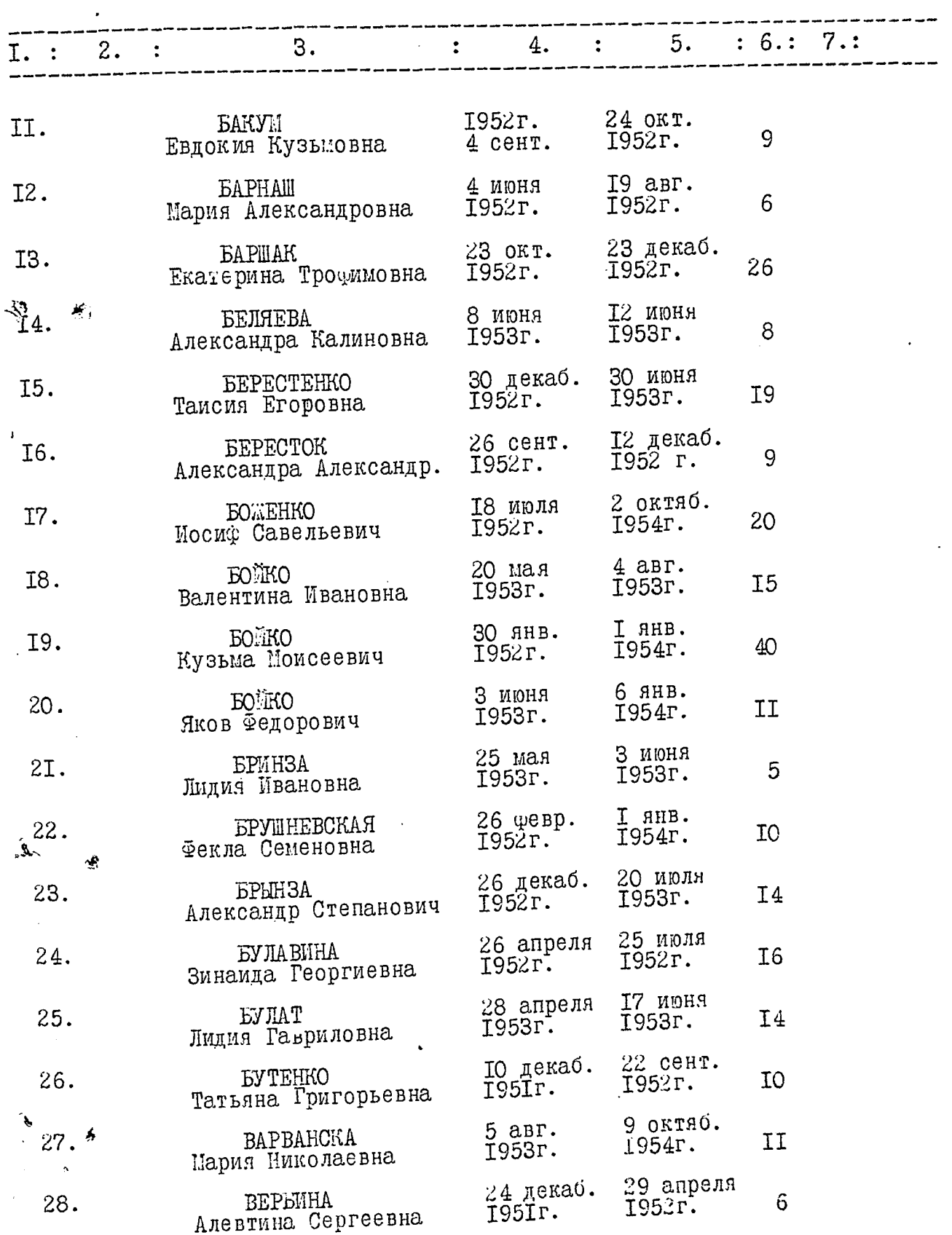

 $127.7$ 

**Service** Service

**The company of the company of the company of the company of the company of the company of the company of the company of the company of the company of the company of the company of the company of the company of the company** 

iştir vedek

 $\begin{picture}(20,20) \put(0,0){\line(1,0){10}} \put(15,0){\line(1,0){10}} \put(15,0){\line(1,0){10}} \put(15,0){\line(1,0){10}} \put(15,0){\line(1,0){10}} \put(15,0){\line(1,0){10}} \put(15,0){\line(1,0){10}} \put(15,0){\line(1,0){10}} \put(15,0){\line(1,0){10}} \put(15,0){\line(1,0){10}} \put(15,0){\line(1,0){10}} \put(15,0){\line(1$ 

 $\ddot{\phantom{a}}$ 

 $3$ 

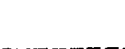

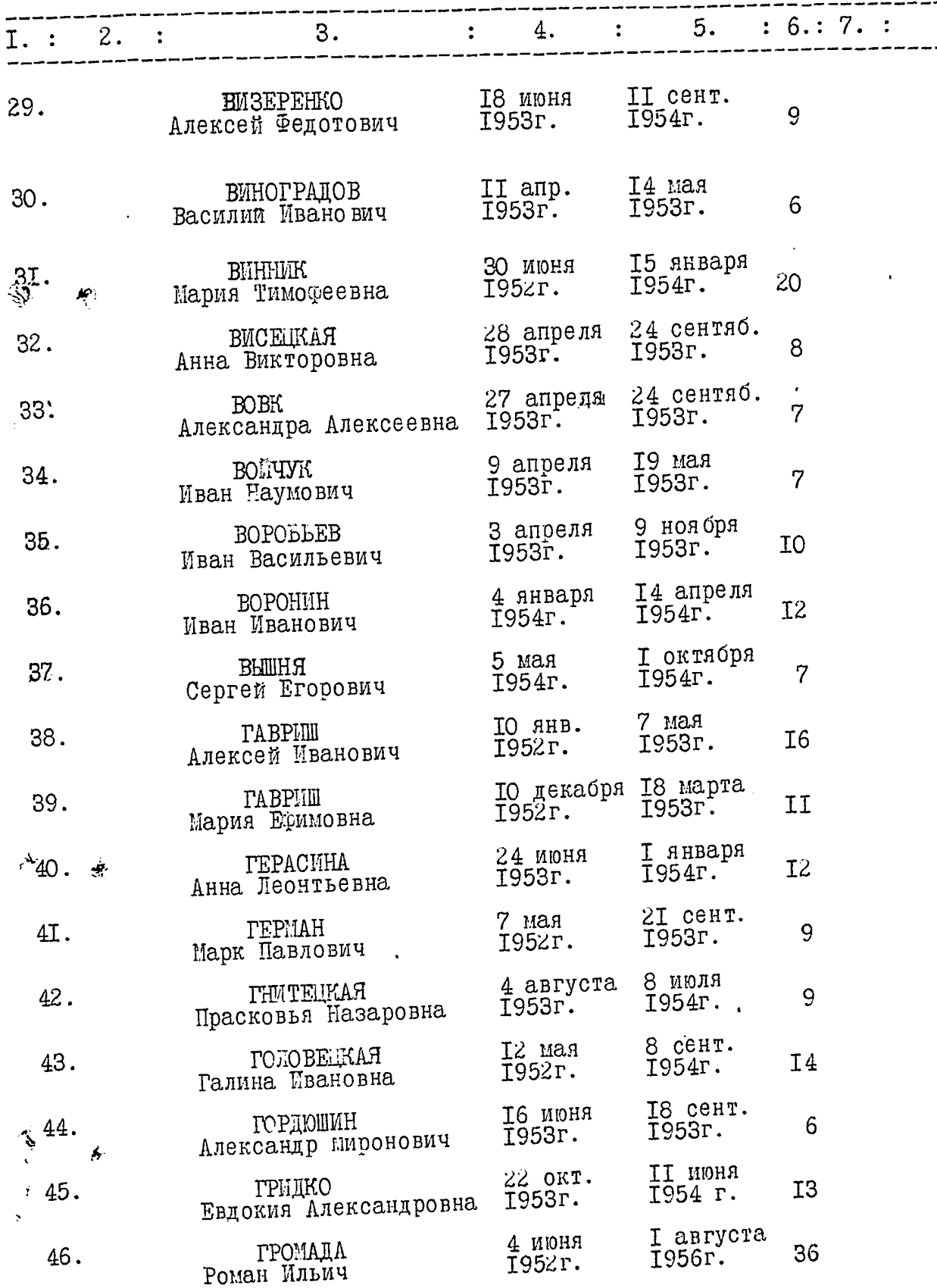

 $\hat{\mathbf{Q}}$  $\mathfrak{B}$ 

4

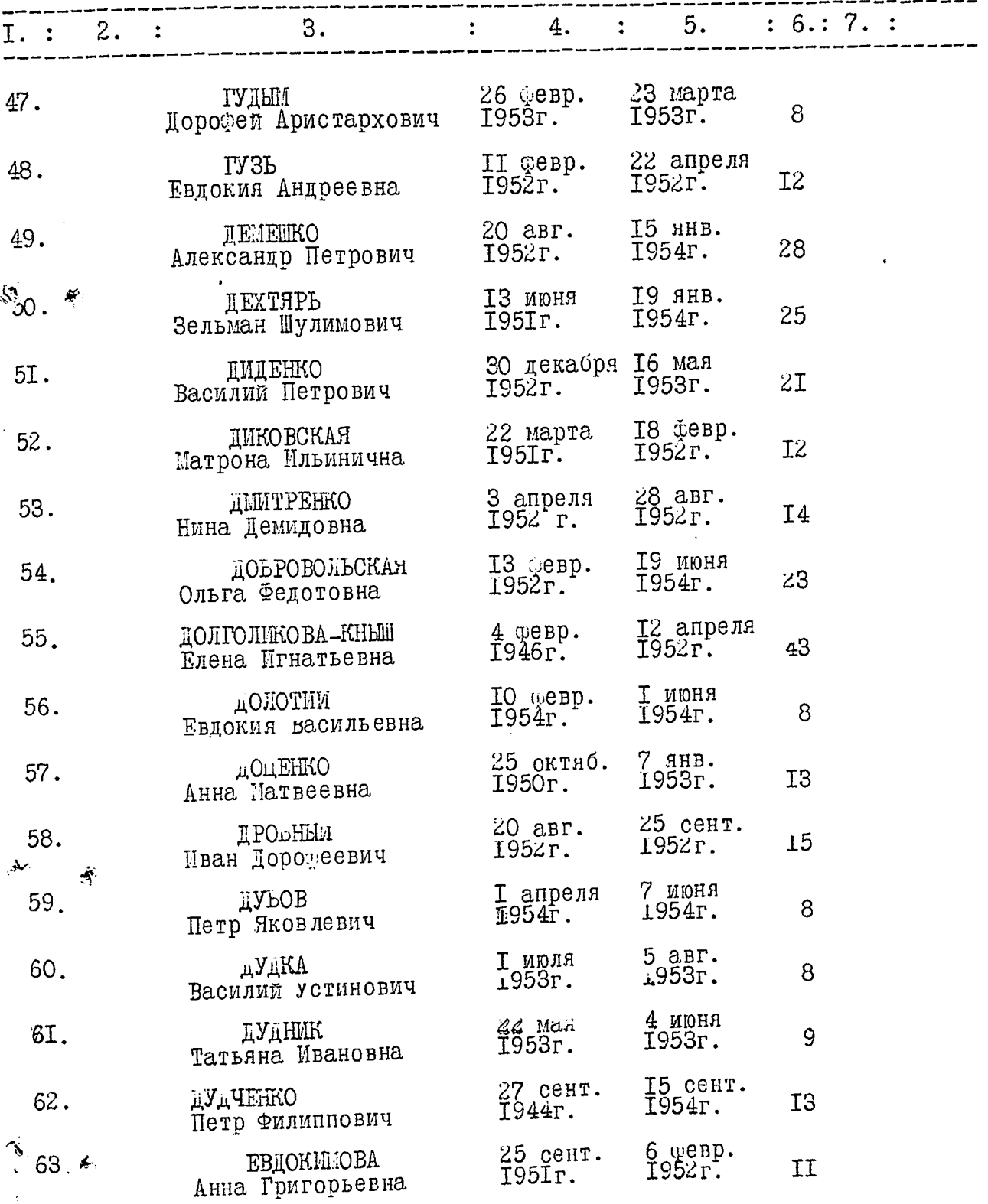

 $\langle \mathbf{A} \rangle = -\mathbf{g}$ 

na a shekarar 19

## $-5-$

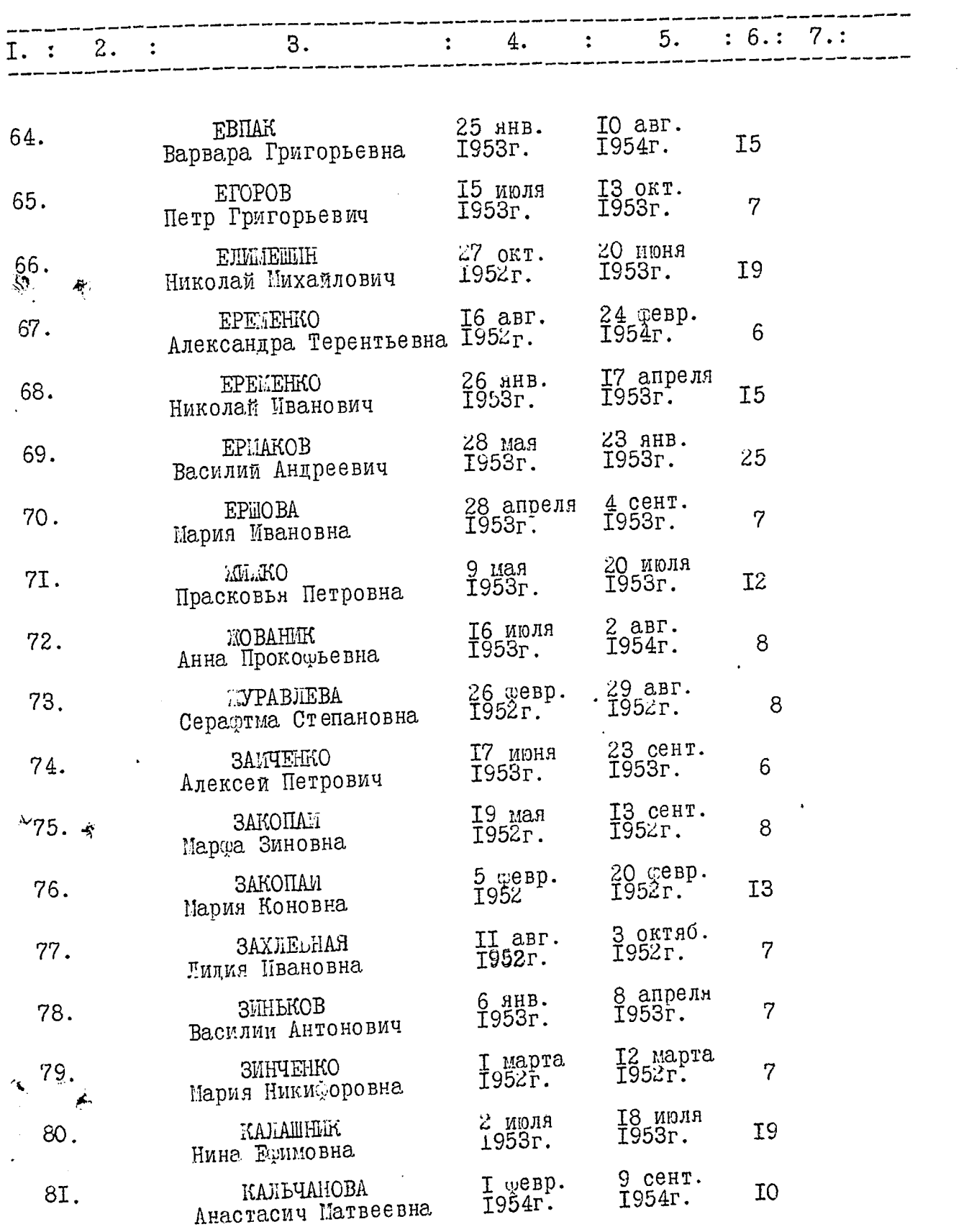

 $\sim$   $\sim$   $\sim$ 

**Continued Continued Inc.** 

 $\mathcal{J}$ أفكاكا

 $1.44.44$ 

. . . . .

 $6\overline{6}$ 

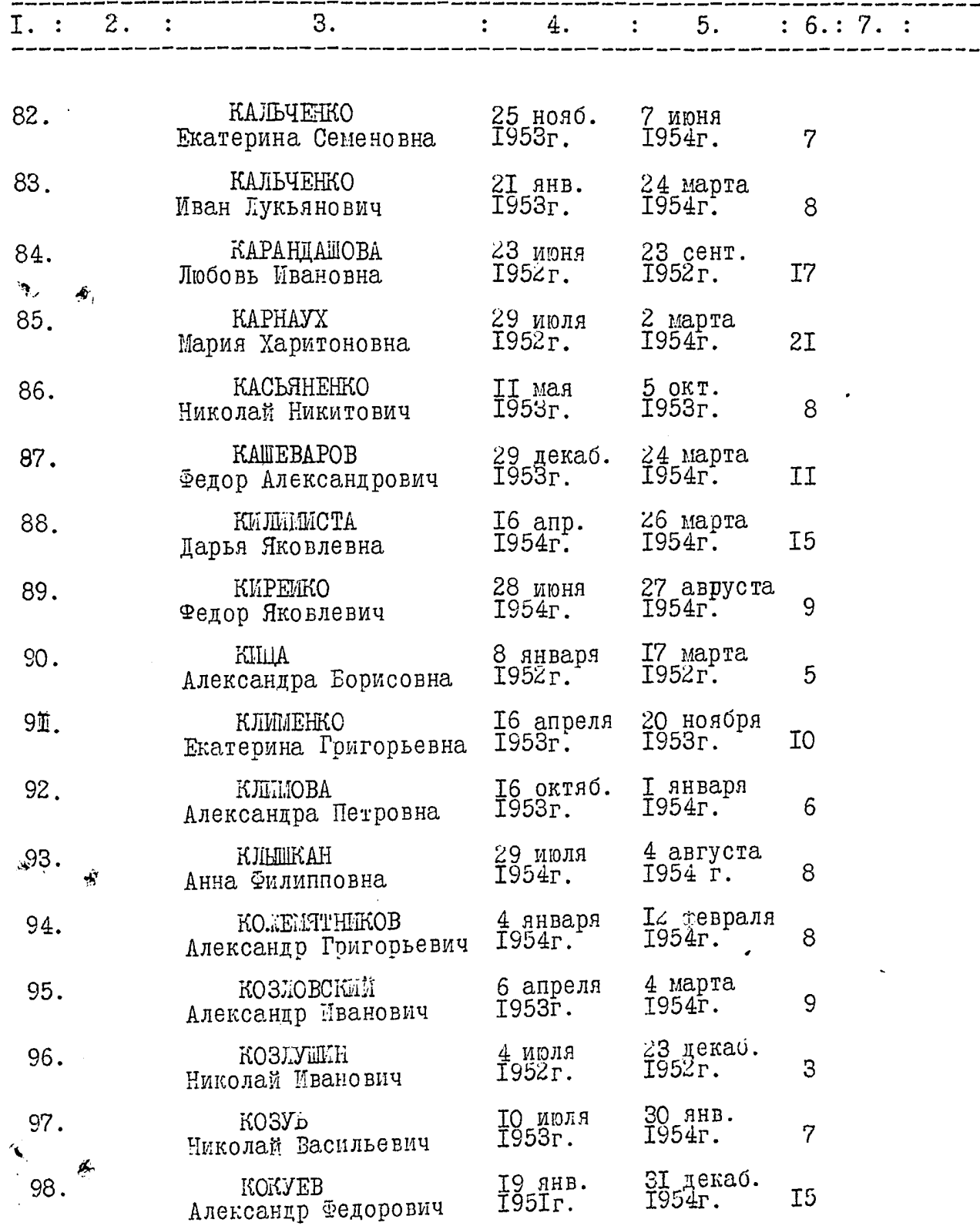

 $\sim$ 

 $\sim$   $\sim$   $\sim$   $\sim$   $\sim$   $\sim$ 

and the first state and the state of the state of the state of the state of the state of the state of the state of the state of the state of the state of the state of the state of the state of the state of the state of the

ł

 $-7-$ 

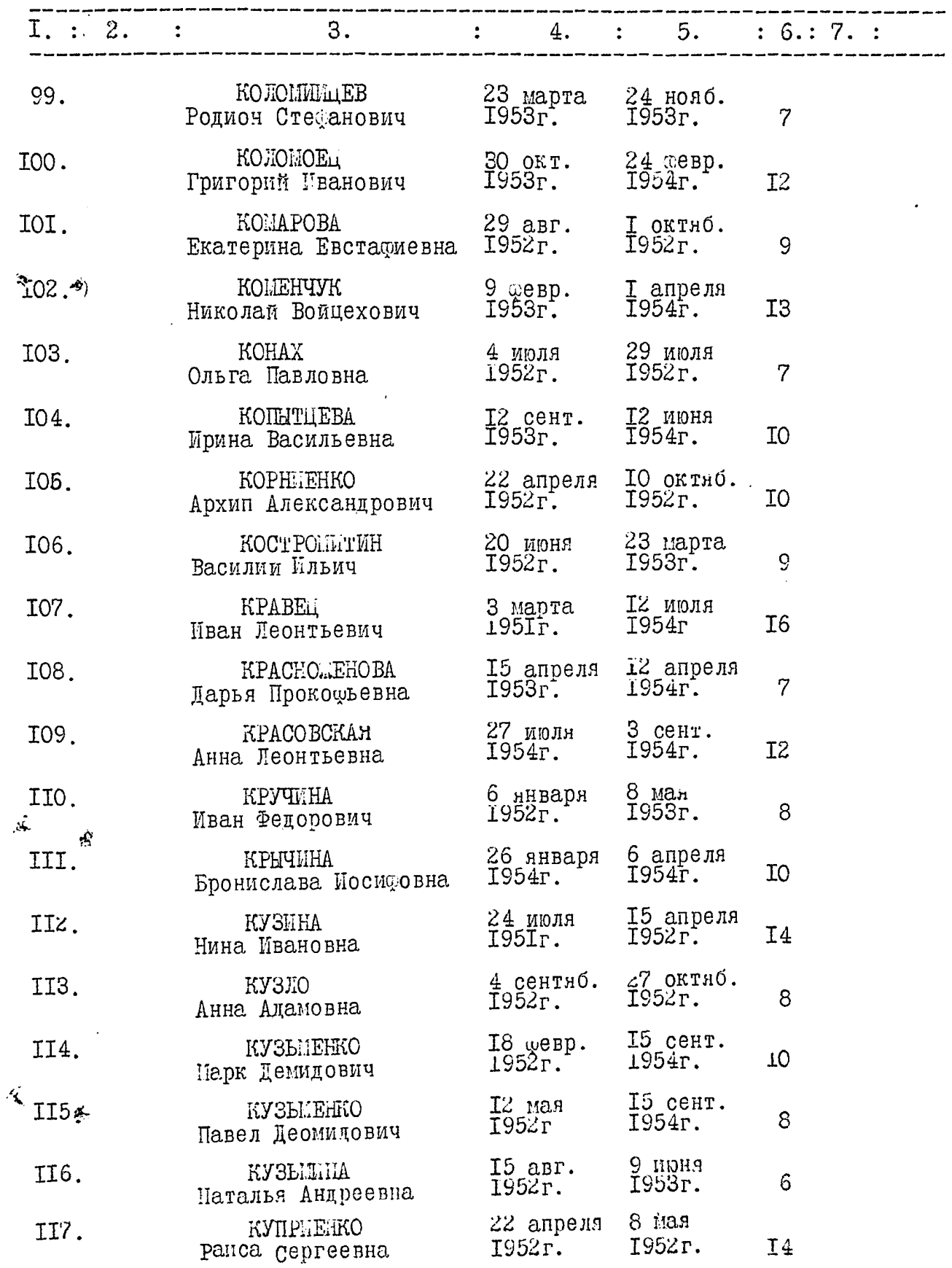

 $\mathbf{A}$  $\mathcal{P}^{\text{ref}}$ 

. . .

 $\cdots$ 

ļ

地名美国

 $\sim$ 

 $-8 -$ 

 $\cdot$ 

1977.

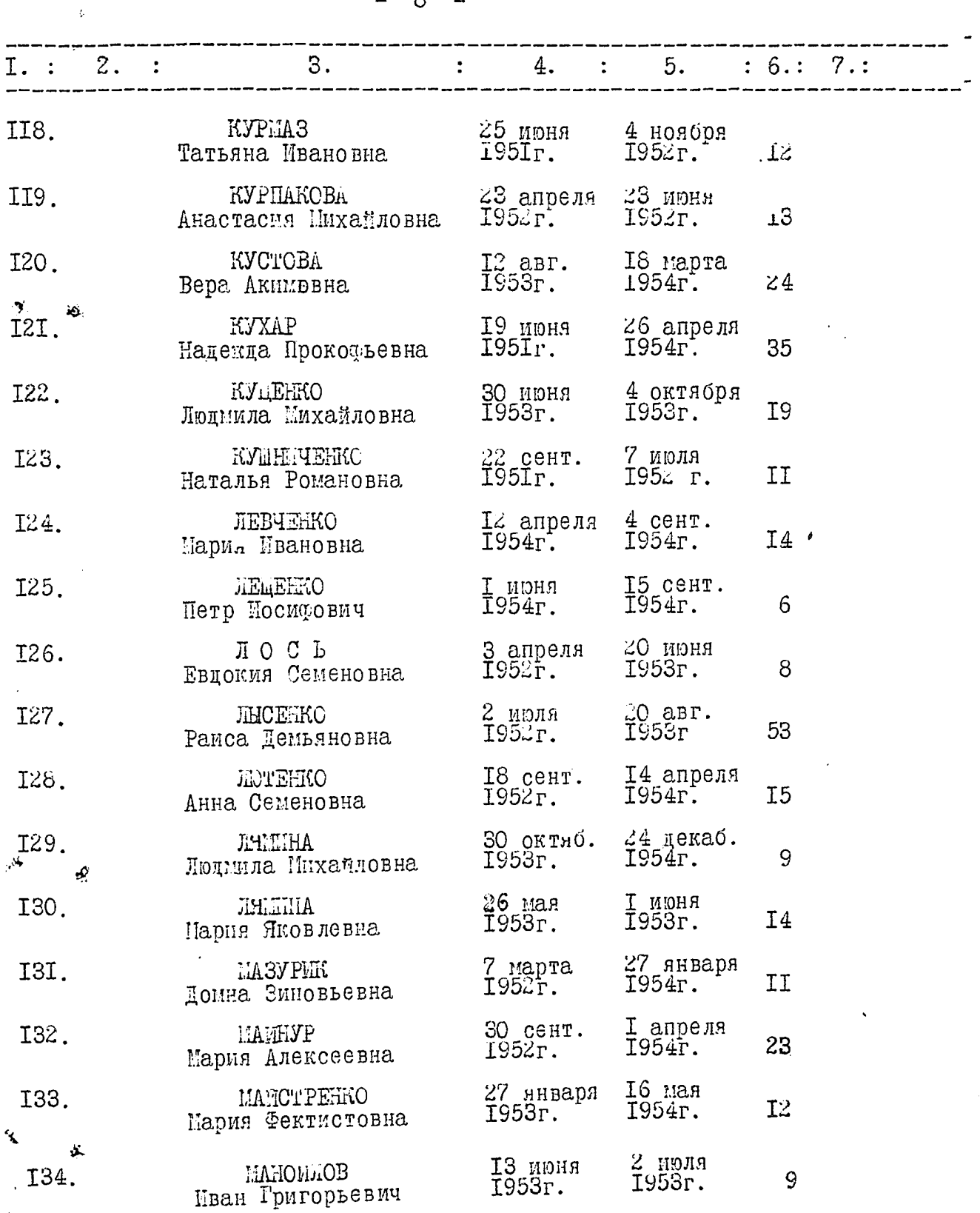

A A

ł

 $\overline{\phantom{a}}$ 

j

I52.

 $\overline{\phantom{a}}$ 

 $\frac{1}{2}$  and  $\frac{1}{2}$ 

 $\blacksquare$ 

 $-9-$ 

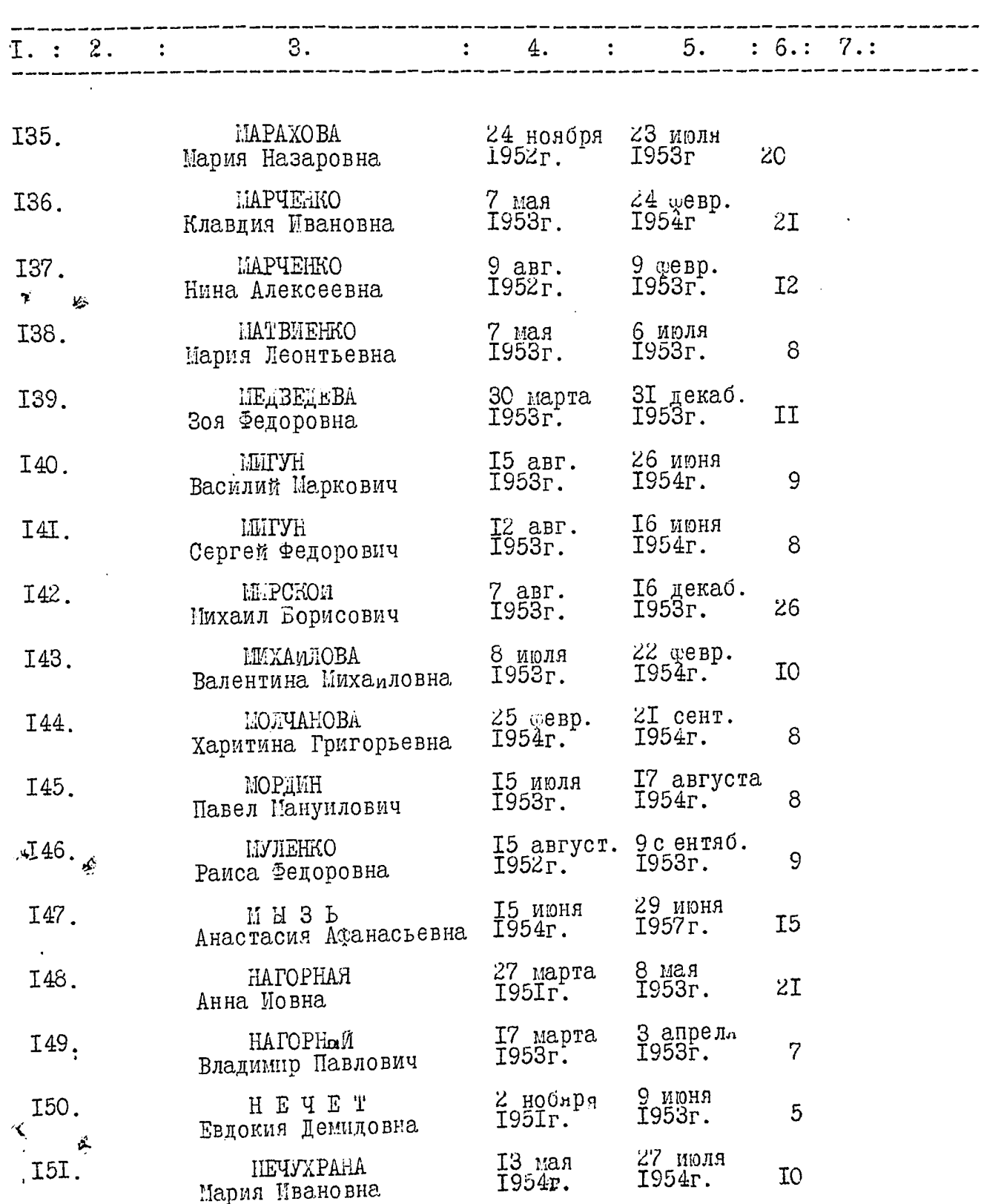

І6 лекаб.<br>1953г.

 $\hat{\mathcal{C}}$ 

 $2$  cenr.<br>1954r.

**I3** 

НКИТИНА<br>Зоя Леонтьевна

 $\kappa = \mathbb{A}$ 

na matang pangang

. .

 $\frac{1}{3}$ 

فراد ميسير

l'il

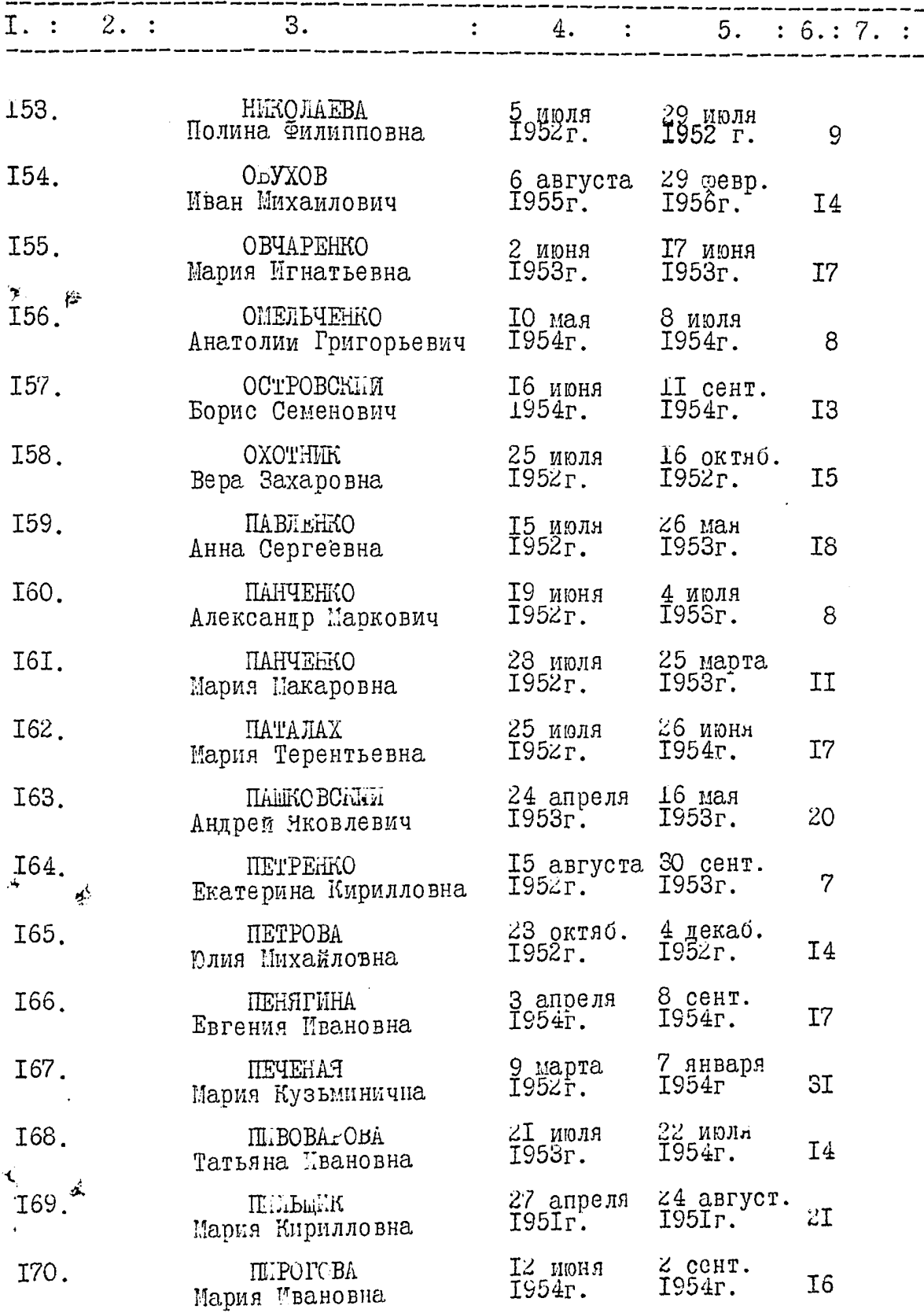

 $\downarrow$   $\downarrow$ 

¥

 $\pmb{\mathfrak{z}}$ 

r

I88.

 $\mathbf{b}^{\star}$ 

 $II \ddot{\phantom{1}}$ 

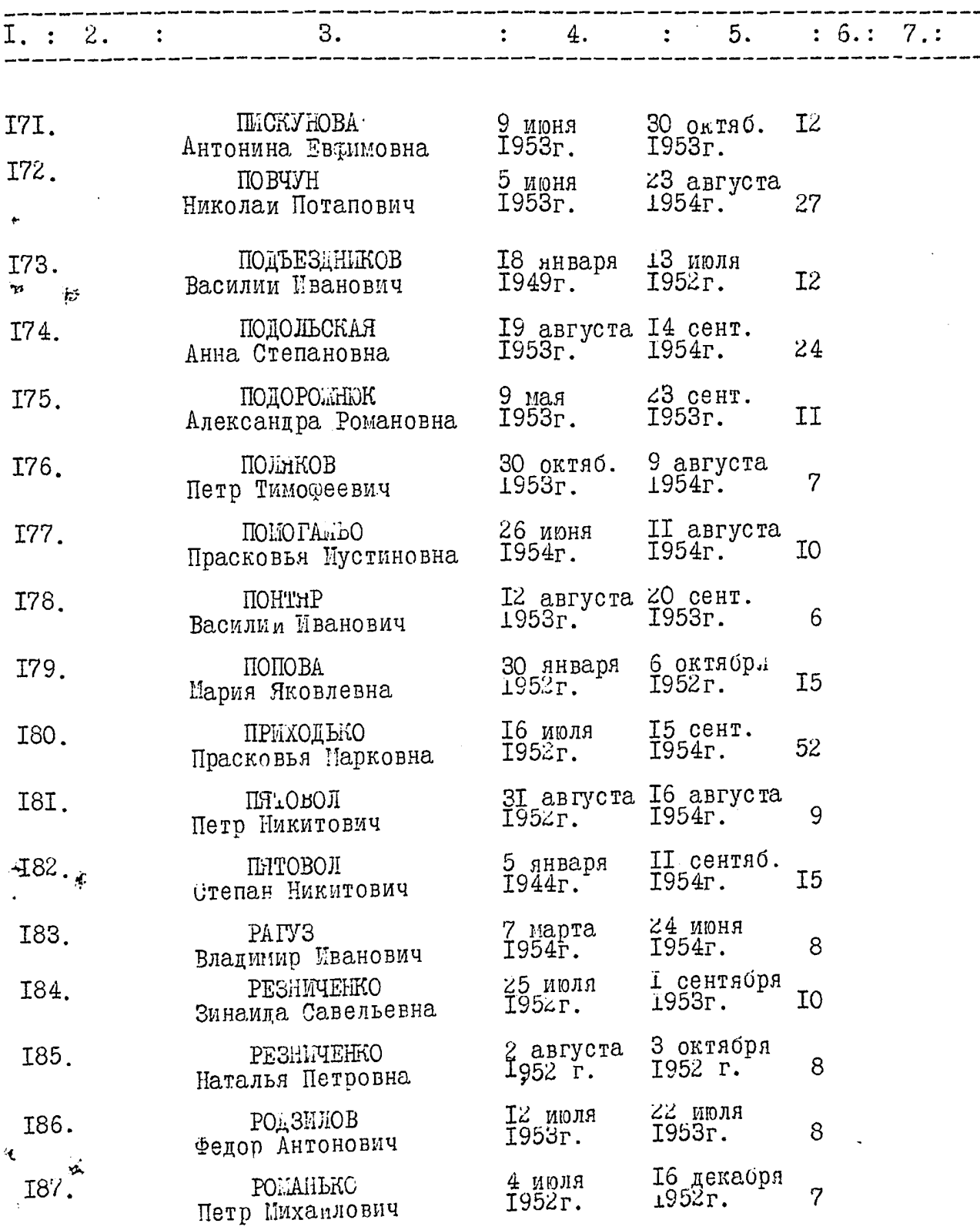

30 сентяб.<br>1953г. I8

I февраля<br>1952г.

 $\hat{\boldsymbol{\beta}}$ 

 $\sim$   $\sim$ 

РОМАНОВАЧ<br>Анна Семеловна

 $\ddot{\phantom{a}}$ 

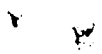

 $\label{eq:11} \mathcal{L}(\mathcal{E}) = \mathcal{L}(\mathcal{E}(\mathcal{E})) = \mathcal{L}(\mathcal{E}(\mathcal{E})) = \mathcal{L}(\mathcal{E}(\mathcal{E})) = \mathcal{L}(\mathcal{E}(\mathcal{E})) = \mathcal{L}(\mathcal{E}(\mathcal{E})) = \mathcal{L}(\mathcal{E}(\mathcal{E})) = \mathcal{L}(\mathcal{E}(\mathcal{E})) = \mathcal{L}(\mathcal{E}(\mathcal{E})) = \mathcal{L}(\mathcal{E}(\mathcal{E})) = \mathcal{L}(\mathcal{E}(\mathcal{E})) = \mathcal{L}(\mathcal$ 

i<br>Biblio

 $\boxed{12 - \frac{1}{2}}$  $\overline{a}$ 

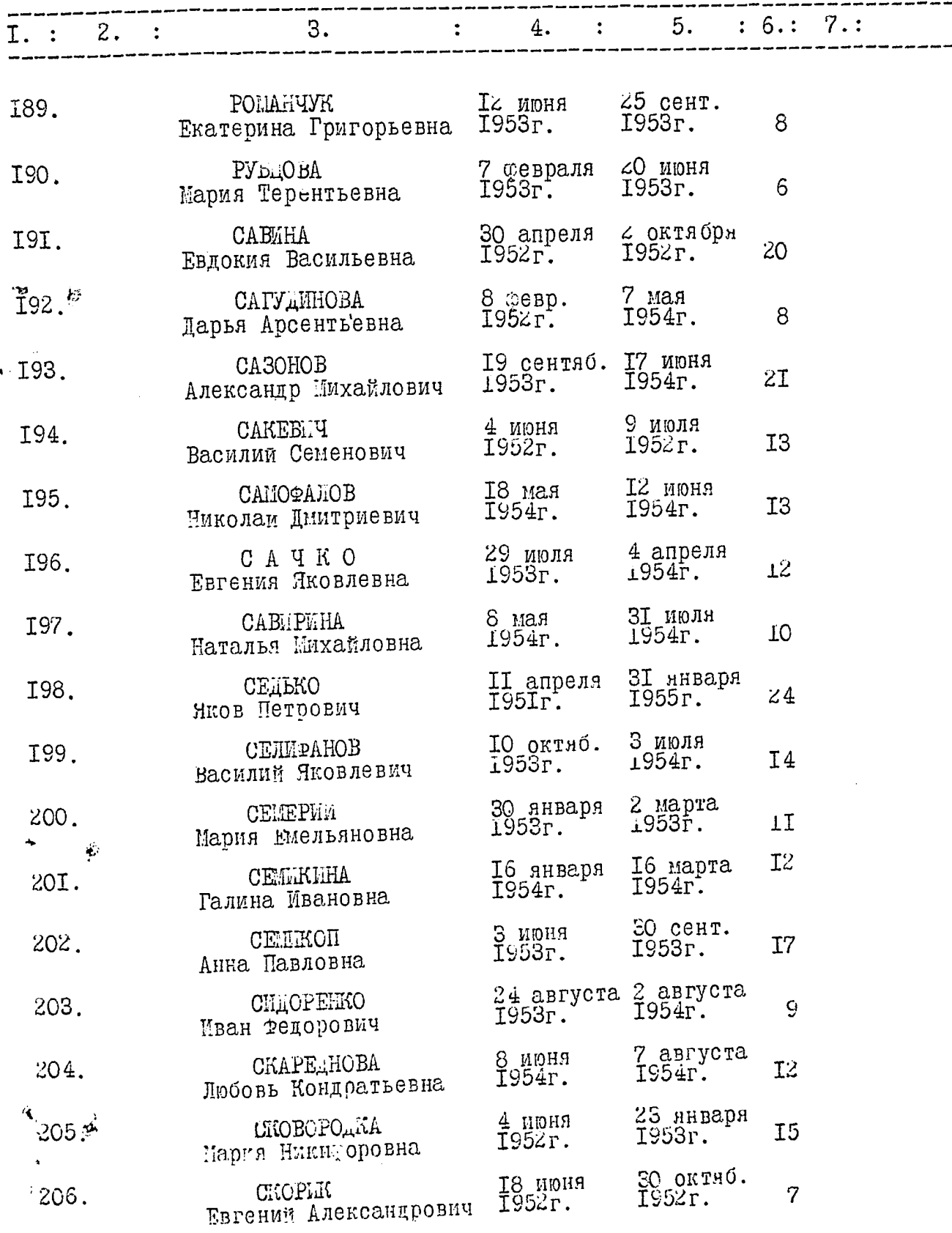

 $1206.$ 

 $\cdot$ 

្រុ

 $\mathbb{T}3$  $\overline{a}$ 

۳

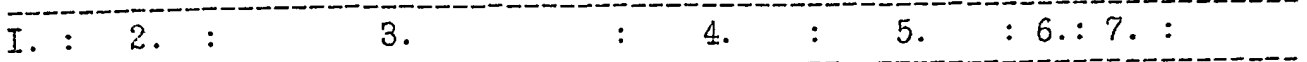

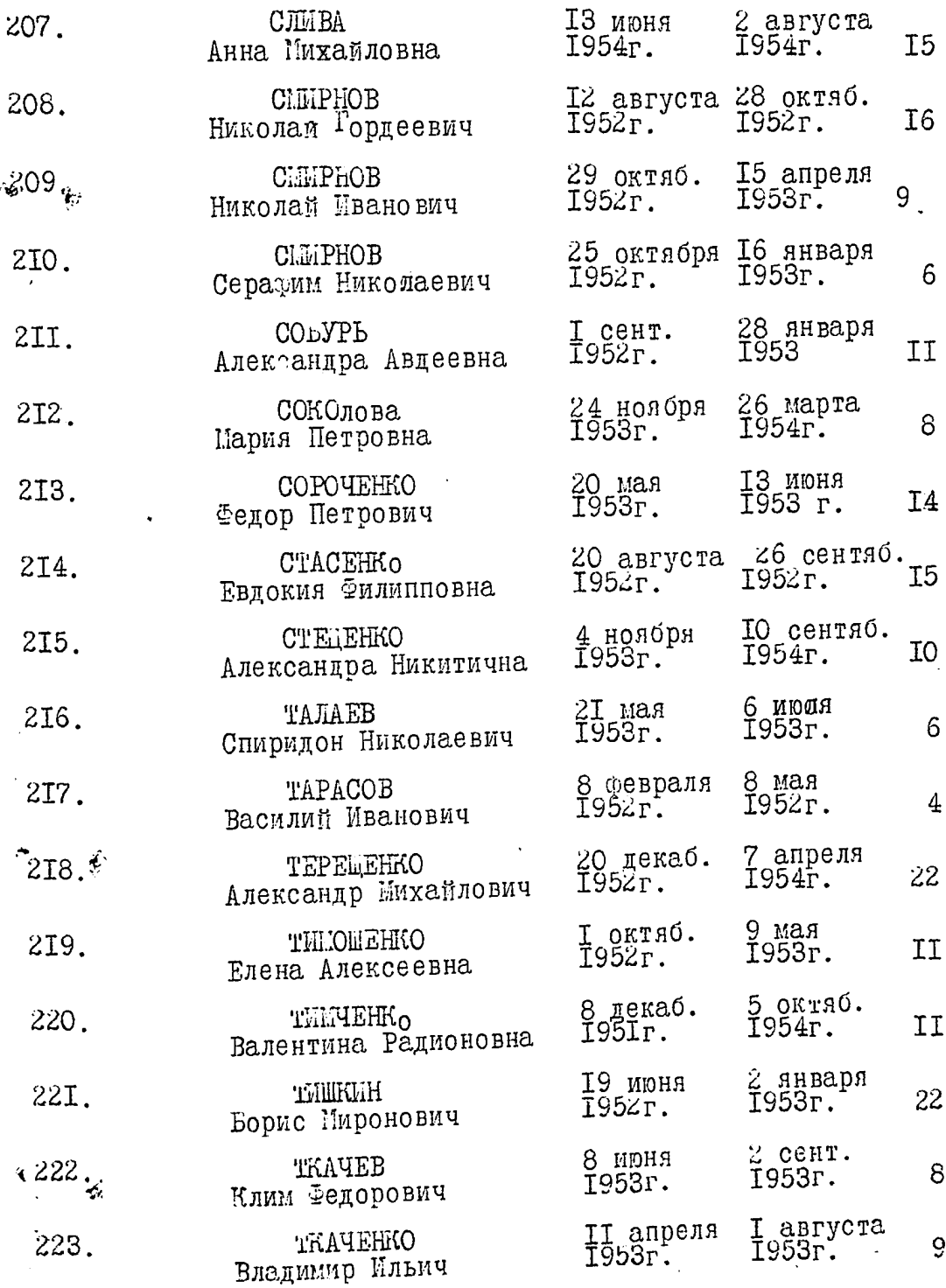

بعج

**The Contract of Construction of the Construction of the Construction of the Construction of the Construction of the Construction of the Construction of the Construction of the Construction of the Construction of the Const** 

 $I4 \overline{\phantom{0}}$ 

 $\sim 10^4$ 

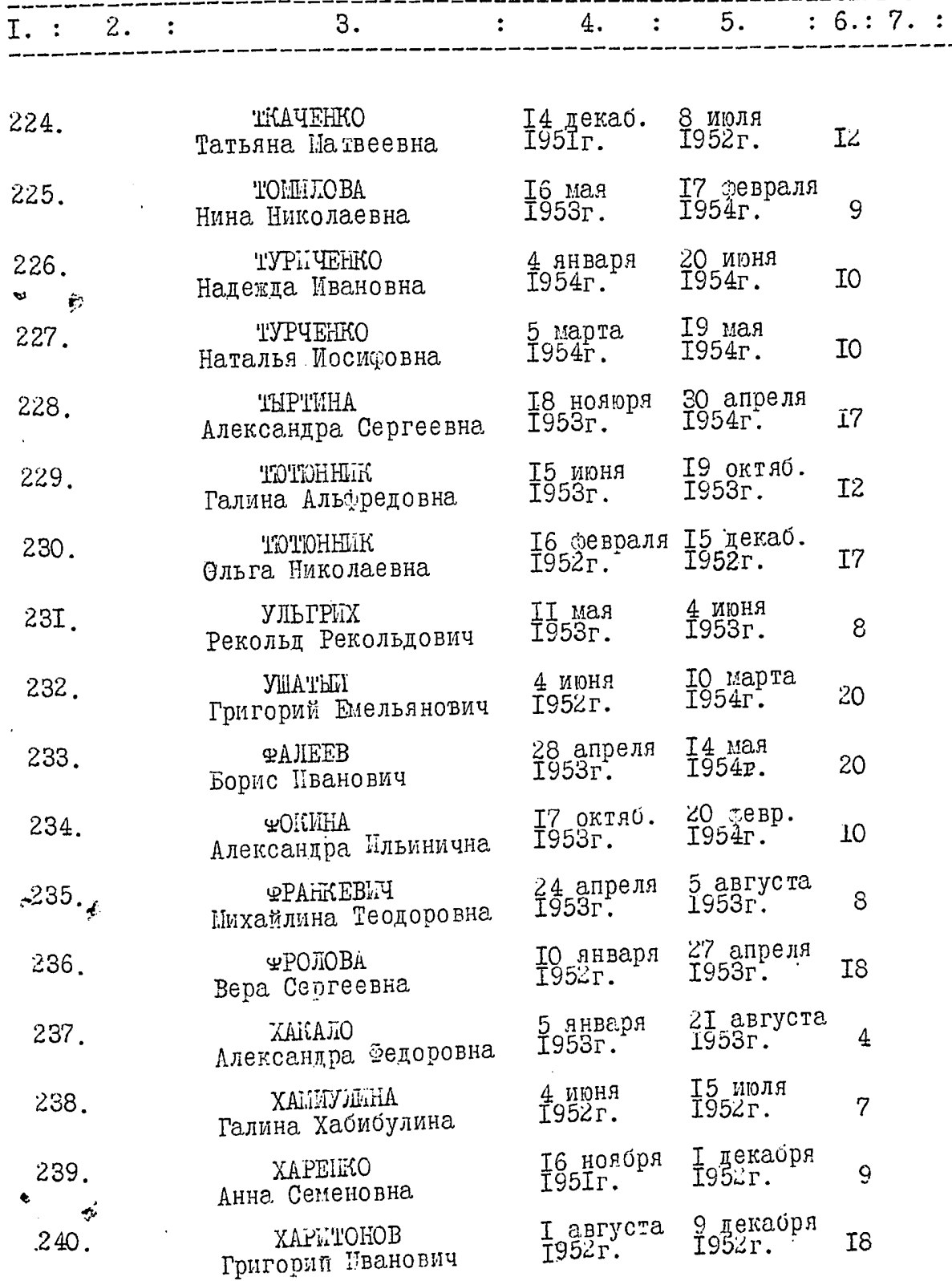

 $\begin{array}{cc} \pmb{\omega} & & \\ & \pmb{\omega}^* \end{array}$ 

ľ

 $\boldsymbol{J}$ 

 $\overline{1.}$  : 2. :

 $\frac{3}{2}$ 

 $-$  15  $-$ 

 $\frac{4}{1}$   $\frac{1}{5}$   $\frac{6}{1}$   $\frac{7}{1}$   $\frac{1}{1}$ 

 $\overline{a}$ 

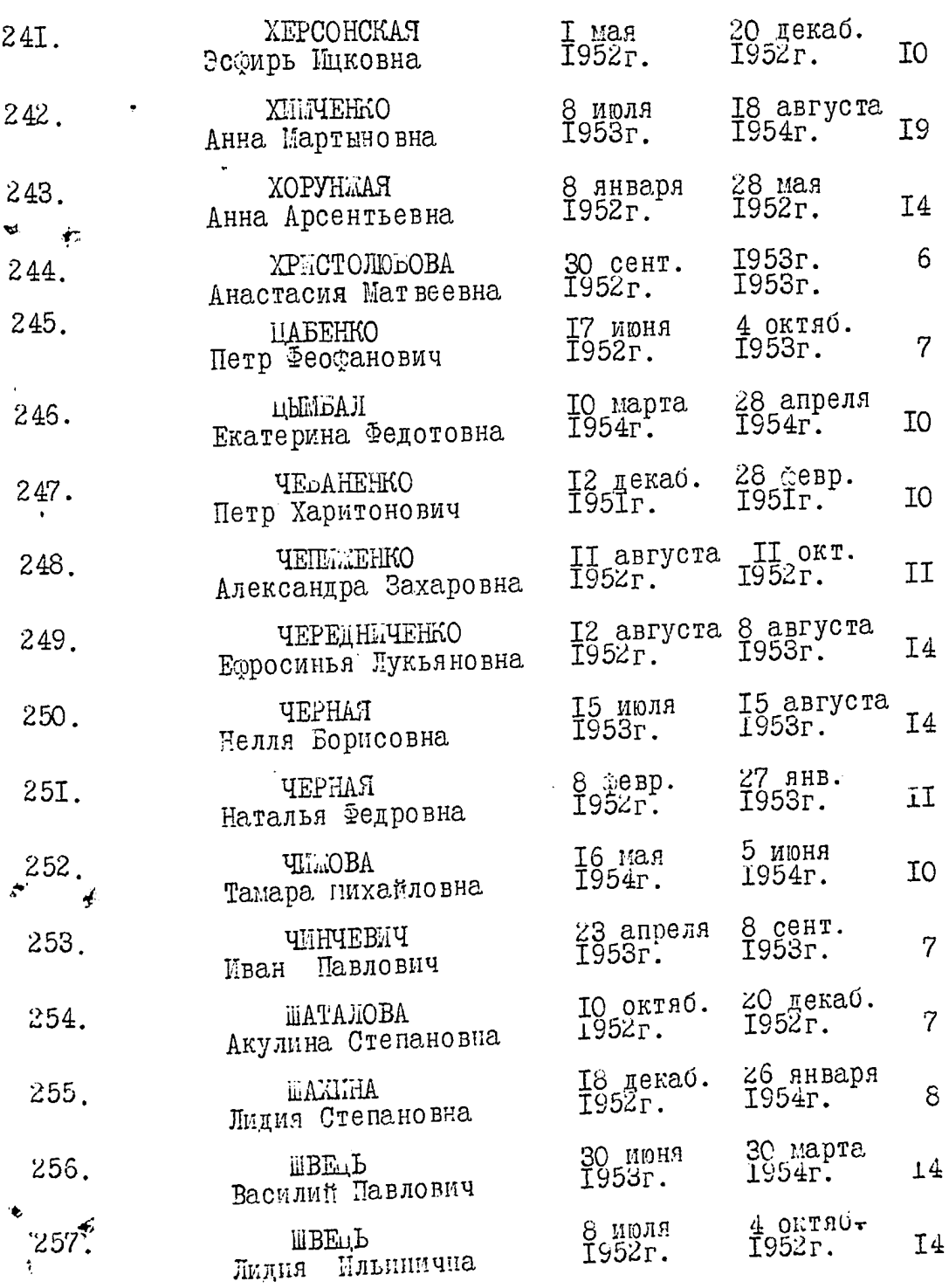

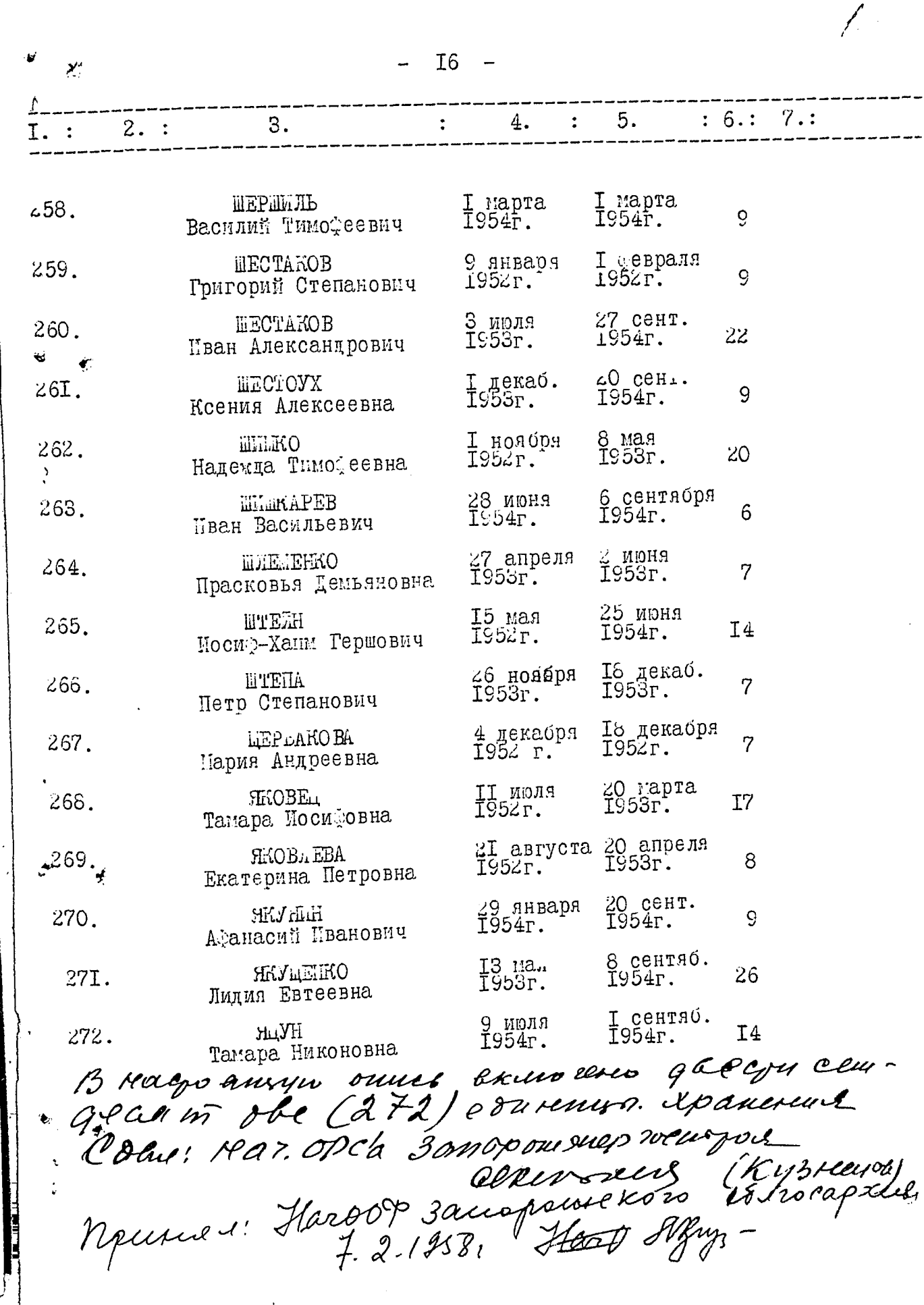

 $\sigma$  and  $\sigma$  $\mathcal{J}$ 

B garnine suiver enceents<br>2121 gleer cenesgent gloßer. 9.<br>11. grapa en 1382. Harsod Mm. ý Umourbass bepuis.<br>14. XI. 1975, enc. 14/0 tey

. (пронумеровани)<br>ОУДРЬ аркушів B nannih capar بالتواريخ  $\cdot$  $os<sub>1</sub>$  $\bar{\mathcal{I}}_{\boldsymbol{\mathcal{C}}_{\mathcal{I}}}$  $\overline{\mathscr{S}}$ ∕ Ò 'n